# How to Install Adobe Photoshop on Any Linux version?

Download Setup + Crack

## Cs Photoshop Download Crack + License Key Full [Latest 2022]

The heading on this section may vary by country: In some places, the use of the term "photoshop" refers to Adobe's freeware image editing software. Understanding the difference between editing and authoring Authoring isn't the same as editing. A professional author doesn't just make a copy of a document as an image and then use Photoshop to alter it. Authoring is a process of creating an original. You can either create a new document or use an image as a template. You can create a new image file, edit an image, or combine the two. Authoring tools might be a hard copy, an image on the screen, or a combination of the two. You can add text to an image to make a hard copy or may use other tools (such as illustration software) for that purpose. See the nearby sidebar for more information. Here's a simple example: Your client has a portrait. You make a copy of it and then edit it in Photoshop. You make the necessary changes and save it as a new version. You then send it to the client. The client is happy with the changes, but wants to make a few more. You send a second copy, which is then edited. Instead of creating two new files, you can use the image editing feature in Photoshop to combine the two copies so they are one image. You'd create a layer in the original file that contains both images and then create another layer that contains the changes you made to the second image. You can place the original image on top of the new image and then remove the original layer. Creating a new layer You can create a new layer in various ways, including these: Press the New Layer icon, which is the Layer icon with a plus sign on top. Choose Layer⇒New Layer. Choose Layer⇒New from Template. Highlight the part of the image you want to appear on the new layer. When you create a new layer, you can choose whether or not to include existing layers. This makes sense because you don't want a layer to overwrite the original image. So, when you create a new layer, you might choose to create a new layer over the part of the image you want to include. You can add, delete, or rename layers. To add a new layer, choose Layer⇒Layer to New Layer. You can then create a new layer under the existing layer.

#### Cs Photoshop Download Crack + PC/Windows

To use Photoshop Elements on the desktop, you'll need a copy of Photoshop Elements 2020, which you can get for free if you subscribe to the Creative Cloud Creative Suite. If you are using the web app, you can sign in using your Creative Cloud account. Or, if you have a free copy of Photoshop available on your computer, you can use the desktop version as well. The web app and desktop versions of Photoshop Elements have a similar interface. With the desktop version, there's no sign in. To use a new account, you'll need to use your Creative Cloud account information. With the web app, you can sign in using your Creative Cloud account. You can sign in to the Elements web app using your Creative Cloud account. When you open Photoshop Elements, you'll see the interface shown here. This is the view that the Elements app presents when you open it. You'll use this view to perform most of your daily tasks. Elements is a "pick n' mix" solution that you can use to open, edit and perform common tasks. You open image files, crop them, enhance them, change their size and brightness, add filters, frames and borders, and then save them. You can learn to use Elements by viewing the tutorials and tutorials. Or, you can learn how to use Photoshop Elements by starting a new or existing project in the Elements app and then simply using the Elements tools to solve the problem at hand. You'll see that the interface for the desktop and web app has a few differences. You can open the desktop version of Photoshop Elements in two different ways. You can sign in to Photoshop Elements and open a new project, opening the new image in

Photoshop. Or, you can sign in to Photoshop Elements using the web app, which will open the web version of Photoshop, opening a project you already have. When you open a web app project, you'll see the same interface that you will see if you open the desktop version of Photoshop Elements. Photoshop Elements app You can use the Elements app to access Photoshop Elements using your computer's browser. You can access the app from any PC or laptop that is on the internet. First, use your web browser to get to the Adobe web site. Click "Get Adobe Photoshop Elements 20.0" on this page to open the download page. On this page, you can download a free copy of the desktop version 05a79cecff

## Cs Photoshop Download Crack+

Q: How to lock a calendar in iOS without data? I want to make an app that wants to have a calendar, but only shows one date. I want it to be somewhat like paper app (Calendar + Lock) that my friends use for studying. So my question is: how to display one date (a circle on screen or something else) and lock the calendar? A: Use the UIApplicationExpiredDate class to check if you have an expired or expired date. Something like this: var expiredDate = UIApplicationExpiredDate() dateFormatter.dateFormat = "yyyy-MM-dd HH:mm:ss" if (expiredDate.compare(dateFormatter.stringFromDate(NSDate()) as NSDate)) { // Print expired date } The Best Keto-Fueled Recipes for Low-Carb Lifestyle! The Best Keto-Fueled Recipes for Low-Carb Lifestyle! Since all your favorite foods are excluded from this keto diet plan, you may miss them every now and then. You've come to the right place though! By following our keto-fueled recipes, your friends at Netrition will let you eat all the foods you love without worrying about compromising your weight-loss goals or health! Keto-Fueled Recipes For One Week These keto-inspired recipes will keep you on track with your weight loss and have you reaching for that second helping. So, whenever you reach for the salad at dinnertime, you'll be so glad you did! Keto-Fueled Recipes For Low-Carb Lifestyle 1. Ham and Cheese Omelet This is the classic keto breakfast, but when we make this omelet, we make it so that it's low in carbs, so it fits within a low-carb lifestyle. 2. PB&J Sweet Potato Cakes Who wants to spend their morning making sweet potatoes? Not us, that's for sure! We've put a fun spin on PB&J by making these cakes instead! With a creamy and smooth peanut butter sauce and a toasty crunch from the nut butter, you won't even miss the carbs! 3. Cocoa Almond Cookies Hom

#### What's New In Cs Photoshop Download?

Pens allow you to create artwork in the form of lines, strokes, or other symbols or shapes. The Eraser is used to delete unwanted areas. When you run it, the system first detects the area that you want to get rid of; this process is known as magic wand detection. After that, you can select any color in the image and click the Erase button to delete it. Flood Fill lets you fill an image with a certain color. If the desired color is not in the image itself, you can select a foreground color and a background color and press the Fill button. Photoshop will now analyze the image and automatically fill the area. If there is more than one object in the image that matches the background color and foreground color, only one of them will be filled. The Spot Healing Brush corrects small defects or blemishes, e.g. red eye, pimples. It works as a copy/paste tool and makes small mistakes be removed. The Spot Healing Brush is used to correct small blemishes, such as a pimple. It's also a copy/paste tool. When you select the image, the Spot Healing Brush cleans up the blemish. If you move the tool to another area of the image, Photoshop will analyze the blemish. If the blemish is large enough, you can erase and paint the area. If it's not, the Spot Healing Brush removes the blemish without erasing the image. The Move tool is used to move, distort, and rotate objects within an image. With the Move tool, you can move objects within an image. Click and drag the objects you want to move. To rotate an object, hold the Ctrl key down as you drag. When you release the mouse button, the object is rotated. To squeeze or stretch an object, hold the Shift key down while you drag. This causes the object to be stretched. You can also scale an object. Hold down the Alt key and drag. The object will be stretched until you release the mouse button. Finally, you can distort an object. Hold down the Ctrl key and drag. When you release the mouse button, the object will be manipulated to give you a different view of the object. The Lasso tool allows you to select objects within an image. You can use the

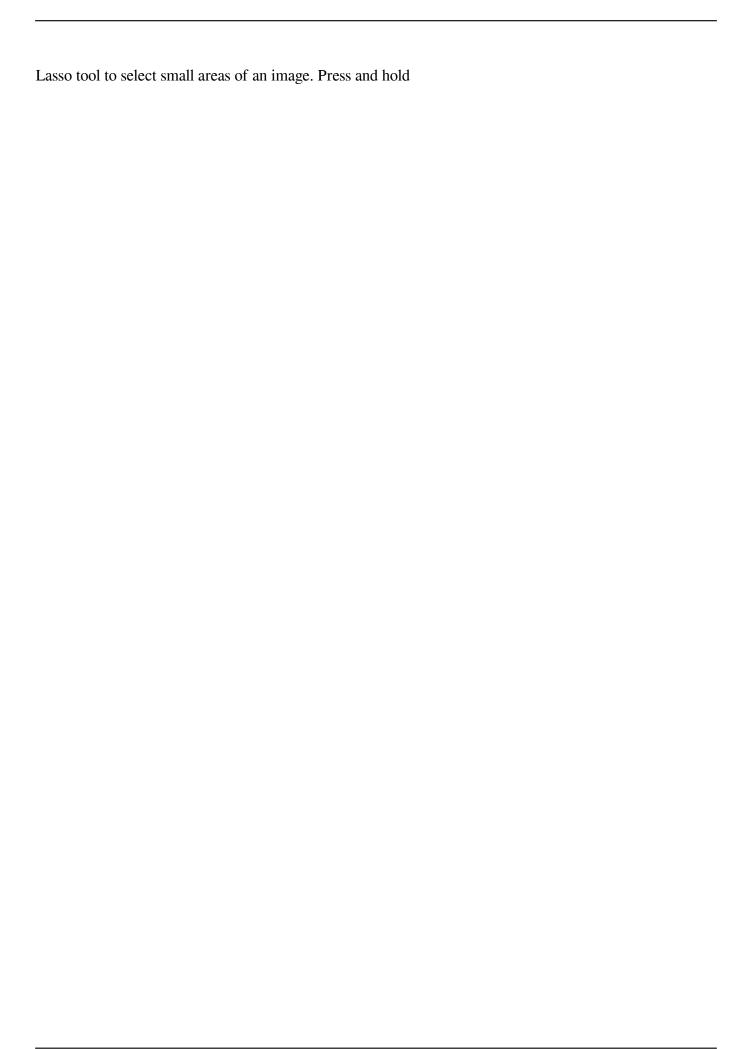

# **System Requirements For Cs Photoshop Download:**

The minimum system requirements are as follows: Windows: OS: Windows 7 Processor: 2 GHz Dual Core Memory: 1 GB Graphics: 1 GB DirectX: Version 9.0 Other: Internet Explorer 10 or higher Mac OS: OS: Mac OS 10.7.5 Graphics: 1024 x 768

#### Related links:

https://verycheapcars.co.zw/advert/free-photoshop-wallpaper-backgrounds/

https://volvninfo.com/advert/light-dark-batik-brush-pack-light-photoshop-brushes/

https://spacezozion.nyc3.digitaloceanspaces.com/upload/files/2022/07/TCD65nt8EsUTERDieRN9\_01\_46cd26582e2e7190240\_950f42edd65da\_file.pdf

https://www.b-webdesign.org/dir-

wowonder/upload/files/2022/07/tnEFhzzkrBE91VHiyGUk 01 46cd26582e2e7190240950f42edd65da file.pdf

 $\underline{https://mxh.vvmteam.com/upload/files/2022/07/2eaCNvpgW1JUSUo429pr~01~d4850b4d980b32190917d9df1691ec32~file.pd~f}$ 

https://www.calinews.pf/advert/photoshop-cc-learning-photoshop-motion-blur-tutorials/

https://www.hajjproperties.com/advert/adobe-photoshop-free-download-2020-compressed/

 $\underline{https://rartogeldohipre.wixsite.com/elaxazim::elaxazim:v5q9FKy5RQ:rartogeldohipre@yahoo.com/post/how-to-install-fonts-in-adobe-photoshop-2017}$ 

https://lagaceta.montehermoso.com.ar/advert/download-adobe-photoshop-mac-app/

http://wolontariusz.com/advert/how-to-work-with-lightroom-and-lightroom-vs-photoshop/

https://livefitstore.in/advert/upgrade-adobe-photoshop-4-8-crack/

https://www.sosho.pk/upload/files/2022/07/TLUwACDdII9iz6WkgQCA\_01\_5fb880fc1021fe091b5f74c4534ff6ab\_file.pdf https://thevallevvoice.ca/advert/how-to-get-adobe-photoshop-7-0-free/

https://bbv-web1.de/wirfuerboh\_brett/advert/apache-xd-cxuriblend-cm-1-2-4-gratis-download-windows-7-8-10/

https://pginsel.com/pg/advert/psd-editor-windows-photoshop/

 $\underline{https://www.promorapid.com/upload/files/2022/07/9rttVIjq6njSLHXdTsSr\ 01\ 46cd26582e2e7190240950f42edd65da\ file.pdf}$ 

https://akastars.com/upload/files/2022/07/F1aeiA7sD7gzZeL1A72m 01 d0e57b9866b7fb3230295613b38da725 file.pdf

https://pinballsarcadegames.com/advert/adobe-photoshop-cc-download-2018-free/

https://conslyhassgoodbodi.wixsite.com/alenas/post/adobe-photoshop-elements-trial

 $\underline{https://censorshipfree.net/upload/files/2022/07/iNqKTXLbm35PHFc73zdl\_01\_5fb880fc1021fe091b5f74c4534ff6ab\_file.pdf}$